#### **LAPORAN KERJA PRAKTEK**

### **DESAIN GRAFIS KONTEN MEDIA SOSIAL DALAM PERUSAHAAN SOODU.ID**

**ABEN EVIANDRA** 6103201395

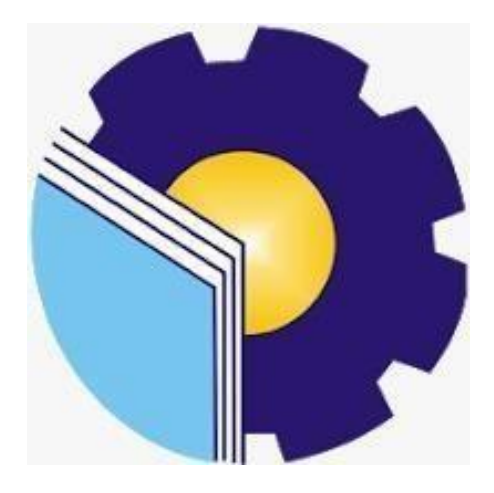

**PROGRAM STUDI D-III TEKNIK INFORMATIKA POLITEKNIK NEGERI BENGKALIS BENGKALIS - RIAU 2022**

# **LAPORAN KERJA PRAKTEK** STARTUP SOODU.ID (CV. RESAM SOLUSI TEKNO) MARKETPLACE **UMKM KABUPATEN BENGKALIS**

Ditulis sebagai salah satu syarat untuk menyelesaikan Kerja Praktek pada Program Studi Diploma III Jurusan Teknik Informatika

> **Aben Eviandra** 6103201395

Bengkalis, 26 September 2022

CEO Soodu.Id

Muhammad Ridho Nosa, S.T, M.Kom Founder CEO & Soodu.Id

**Dosen Pembimbing** Program Studi D-III Teknik Informatika

Amireflah, M.T NIP. 198712092019031010

Disetujui Ketua Program Studi D-III Teknik Informatika

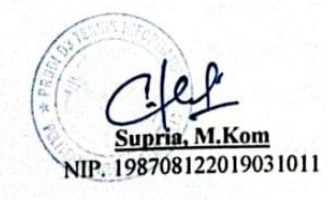

#### **KATA PENGANTAR**

<span id="page-2-0"></span>Puji dan Syukur penulis ucapkan kehadirat Tuhan Yang Maha Esa, karena berkat limpahan Rahmat dan Karunia-nya sehingga penulis dapat menyusun laporan ini dengan baik dan tepat pada waktunya. Dalam laporan ini membahas mengenai Kerja Praktek (KP) yang dilaksanakan di Soodu.Id. Adapun tujuan penulisan laporan Kerja Praktek (KP) ini adalah sebagai salah satu syarat yang harus di penuhi oleh setiap Mahasiswa Jurusan Teknik Informatika Politeknik Negeri Bengkalis yang telah melaksanakan Kerja Praktek (KP). Laporan Kerja Praktek ini di buat dengan berbagai observasi dan beberapa bantuan dari berbagai pihak untuk membantu menyelesaikan tantangan dan hambatan selama melaksanakan kerja praktek hingga mengerjakan laporan ini. Oleh karena itu, penulis mengucapkan terimakasih yang sebesar-besarnya kepada;

- 1. Bapak Johny Custer, S.T, M.T Selaku Direktur Politeknik Negeri Bengkalis.
- 2. Bapak Kasmawi M.Kom Selaku Ketua Jurusan Teknik Informatika Politeknik Negeri Bengkalis.
- 3. Bapak Supria M.Kom Selaku Ketua Program Studi Teknik Informatika Politeknik Negeri Bengkalis.
- 4. Bapak Tengku Musri, M.Kom selaku Koordinator Kerja Praktek Teknik Informatika Politeknik Negeri Bengkalis.
- 5. Bapak Desi Amirullah, M.T selaku Dosen pembimbing Kuliah Praktek Teknik Informatika Politeknik Negeri Bengkalis.
- 6. Kedua orang tua dan seluruh keluarga atas segala dukungan baik materi maupun moral dan doa yang telah diberikan kepada penulis.
- 7. Bapak Muhammad Ridho Nosa, S.T, M.Kom Selaku CEO Soodu.Id.
- 8. Seluruh Staff dan Karyawan Kantor Soodu.Id
- 9. Seluruh Bapak dan Ibu Dosen di Jurusan Teknik Infromatika Politeknik Negeri Bengkalis.
- 10. Seluruh teman-teman yang telah membantu memberikan dorongan, motivasi dan semangat, sehingga penulis bisa menyelesaikan laporan ini dengan sebaik mungkin.

Penulis menyadari bahawa Laporan Kerja Praktek ini masih memiliki kekurangan. Karenanya penulis mengharapkan kritik dan saran yang membangun dari pembaca terutama kepada dosen pembimbing untuk perbaikan pada jenjang pendidikan yang lebih tinggi di masa yang akan datang. Akhirnya kepada Allah SWT jugalah penulis berserah diri, semoga selalu dalam lingkungan dan hidayah- Nya. Aamiin.

Bengkalis, September 2022

Aben Eviandra 6103201395

<span id="page-4-0"></span>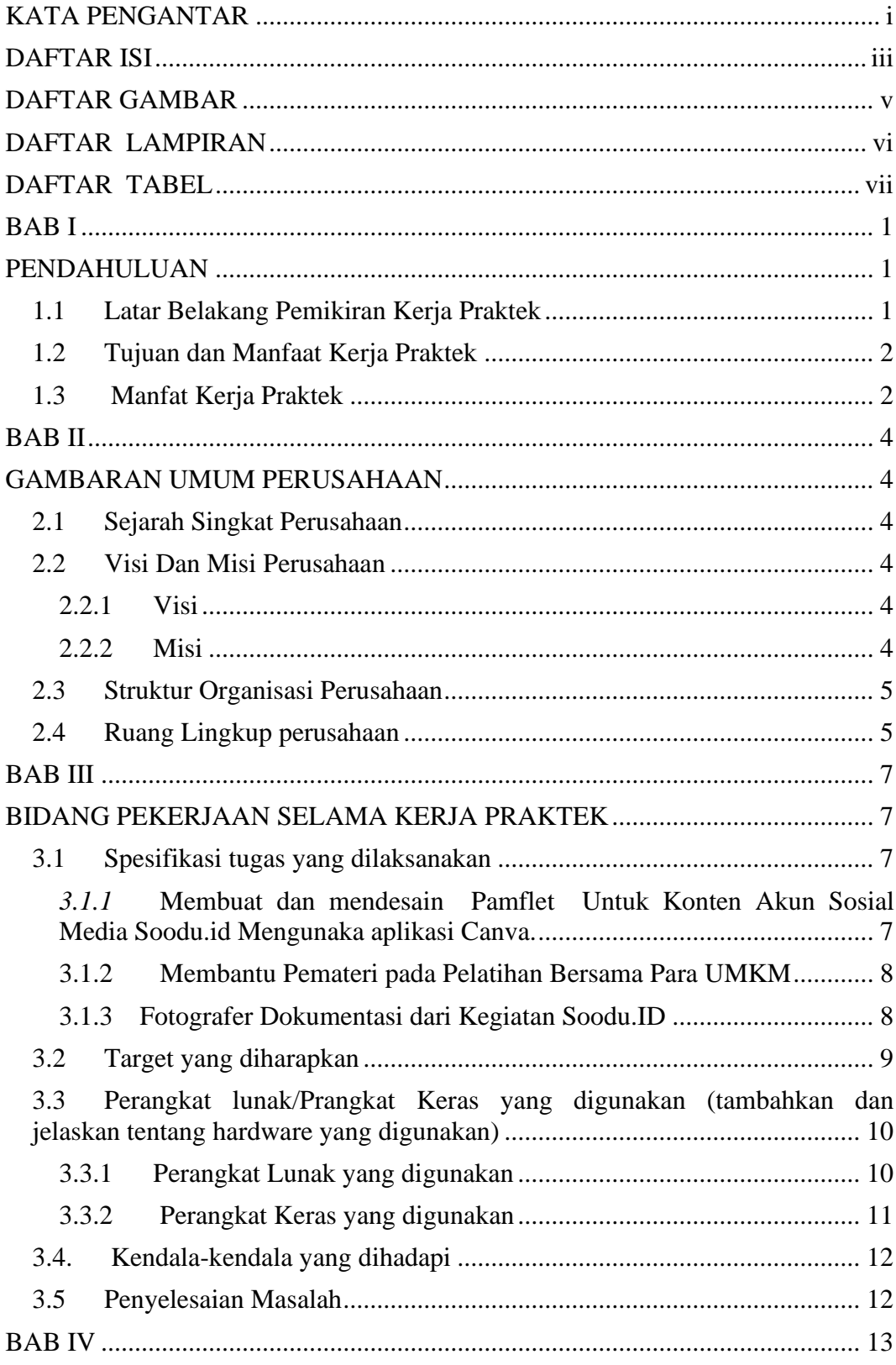

## **DAFTAR ISI**

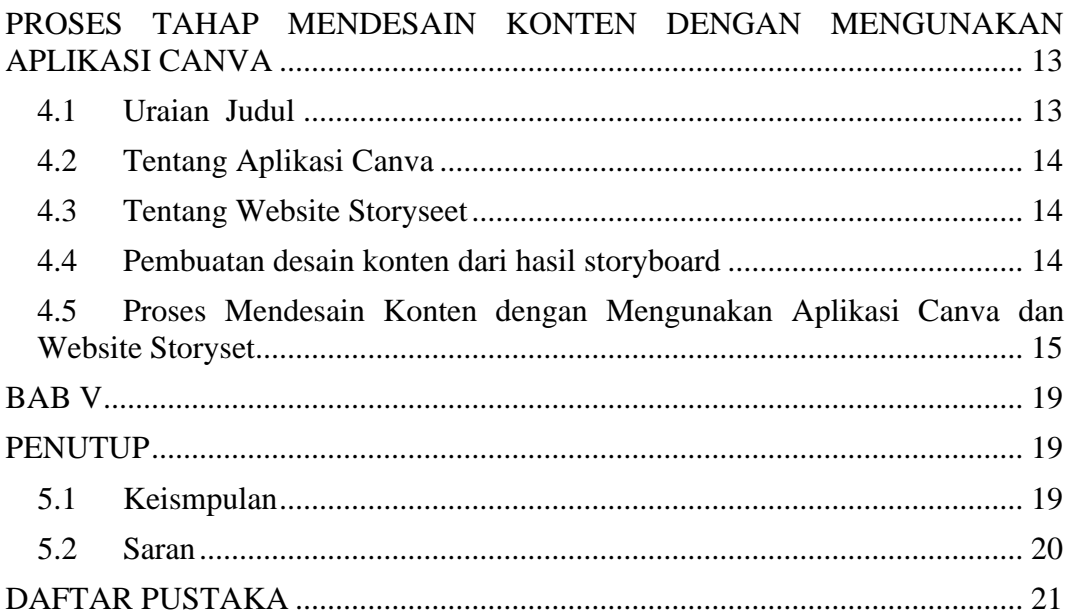

# **DAFTAR GAMBAR**

<span id="page-6-0"></span>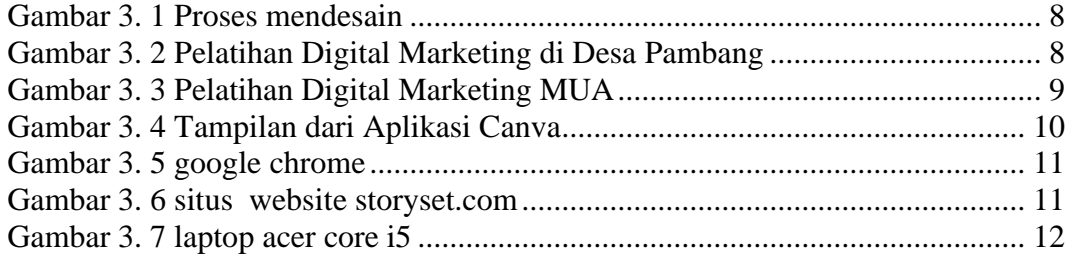

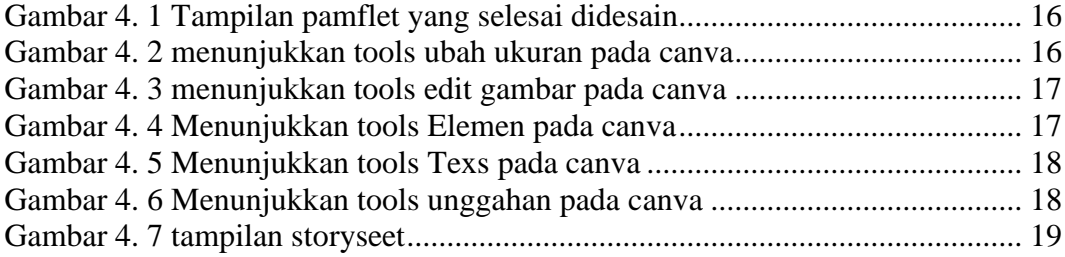

# **DAFTAR LAMPIRAN**

<span id="page-7-0"></span>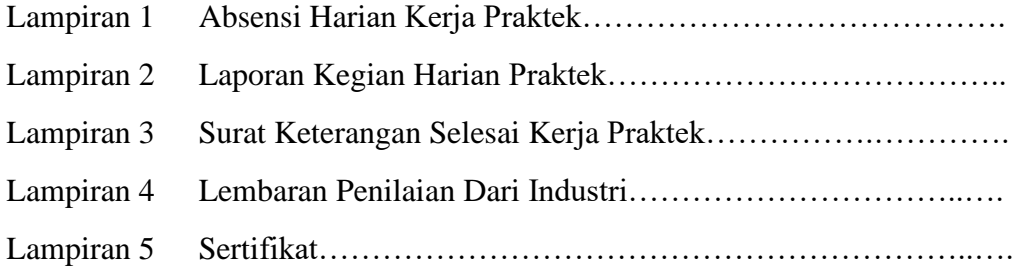

# **DAFTAR TABEL**

<span id="page-8-0"></span>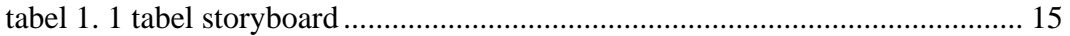